# Un método de soporte a los procesos de participación pública en procesos de decisión

Alex Santamaría Philco ISSI-DSIC Universitat Politècnica de València Valencia, España alsan5@posgrado.upv.es

José H. Canós Cerdá ISSI-DSIC Universitat Politècnica de València Valencia, España jhcanos@dsic.upv.es

Mª Carmén Penadés Gramaje ISSI-DSIC Universitat Politècnica de València Valencia, España mpenades@dsic.upv.es

*Resumen*! **El presente trabajo realiza un estudio sobre la participación pública, sus niveles de aplicación y herramientas que se utilizan, con el fin de obtener un método estándar que se adapte a cualquier dominio de aplicación y que pueda ser soportado por un entorno informático que igualmente se define. En primer lugar, se realiza un análisis de los diversos métodos o herramientas existentes en la literatura, con el fin de identificar las características comunes a todos ellos, así como las que los diferencian. Tras ello, se especifica un modelo de proceso que representará el ciclo de vida de cualquier proceso de participación pública. Seguidamente se diseña un entorno de soporte que permite la automatización del modelo de proceso de participación pública definido, y que consta de dos herramientas: una orientada al experto en participación pública, que por medio de un asistente puede ir creando paso a paso las diversas fases que componen dicho proceso; y una segunda orientada al participante o ciudadano en general, quien por medio de un sitio web puede participar activamente en los diversos procesos de participación publicados.** 

*Participación pública; método; proceso; entorno; herramientas; expertos; participantes.* 

#### I. INTRODUCCIÓN

La creación de leyes, ordenanzas, mandatos y todo tipo de reglamentaciones que involucren al ciudadano es un ámbito que en muchos países está dejando de ser exclusivo para los gobernantes. Con la aparición del llamado gobierno electrónico, estos y muchos procesos van teniendo un cambio significativo con miras a interrelacionar de una manera más participativa al público general en la toma de decisiones, con el fin de acercarse más al ciudadano, transparentar los procedimientos y mostrarse como gobiernos de puertas abiertas.

Estos objetivos se cumplen al aplicar un proceso de participación pública, en el que gobernantes, expertos en el dominio, técnicos y comunidad en general, actúen de manera conjunta en la construcción de las decisiones que los involucran. El pionero en implementar este tipo de procesos fue Estados Unidos, pasando luego para Europa, Asia y los demás continentes; algunos estados han adoptado el procedimiento como obligatorio para ciertos casos de aplicación.

La utilización de herramientas tecnológicas en el proceso de participación pública (*e-participación*) brinda un gran paso hacia el acercamiento con los participantes, permitiendo lograr una interacción efectiva, rompiendo barreras como distancia, tiempo, comunicaciones; además de ahorrar costos de implementación. Varios organismos han empleado aplicaciones relacionadas con internet debido a su gran índice de penetración en la sociedad con indicadores de crecimiento constante, y en los últimos años se hace especial énfasis en el uso de las redes sociales como método de captura de información de primera mano.

Numerosos trabajos realizados [10], [4], [6], [9] presentan diversas metodologías para el proceso de participación pública, algunas de ellas con la incorporación de las tecnologías de información. Sin embargo, en la actualidad no se cuenta con un procedimiento estándar a la hora de aplicar los procesos, lo que conlleva a que se utilicen diversos métodos según las necesidades o el dominio de aplicación y que, además, en otros casos se esté minimizado el impacto de adaptar los procesos a la informática.

En este artículo presentamos un enfoque general a cualquier proyecto de participación pública. El método propuesto cubre todo el ciclo de vida de un proceso de participación pública en sus diferentes modalidades. Dicho método se soporta por un entorno informático diseñado en base a la funcionalidad requerida que permite gestionar la información de los procesos.

El artículo se estructura de la siguiente manera: En la sección II se presenta la definición conceptual, niveles y herramientas de la participación pública. En la sección III se define y muestra el método de participación pública propuesto realizando el análisis y modelado de los procesos que permiten diseñar las fases y actividades que lo componen. La sección IV presenta la arquitectura del entorno de soporte y el diseño de la interfaz de usuario a través del prototipo. En la sección V se tienen las conclusiones y trabajos futuros que surgen a partir de esta investigación.

# II. PARTICIPACIÓN PÚBLICA

La participación pública es el proceso por el que organizaciones individuales o públicas actúan como un portavoz en la formulación, ejecución, evaluación y gestión de políticas públicas. En un proceso de participación pública, las personas actúan como socios de gobiernos o instituciones para proporcionar bienes y servicios públicos, además de supervisar las actividades que realizan [7].

Otra definición adecuada es aquella que reconoce como "participación pública" a la participación de diversos grupos de interesados en un proceso de colaboración; éstos pueden ser individuos, iniciativas de los ciudadanos o incluso otro tipos de agrupaciones de interés común o de presión también conocidos como "público organizado". Cualquier proceso de participación debe estar abierto a todos las partes interesadas, es decir a un público amplio [1] .

## *A. Niveles*

La participación pública puede encasillarse en varios niveles de acción [3], según la naturaleza de interacción que se tenga a lo largo del proceso entre los planificadores, tomadores de decisión (políticos, gobernantes, etc.) y el público en general. Esto permite a los involucrados conocer el nivel de aportación que van a tener dentro del ciclo de vida del proceso y los métodos o herramientas que pueden utilizarse. A continuación se describen los diferentes tipos de método:

*a) Informativo:* Los participantes únicamente reciben información sin tener ninguna influencia sobre ella. La comunicación se realiza en una sola dirección, desde los organismos de planificación o tomadores de decisiones hacia el público.

*b) Consultivo:* Los participantes pueden presentar sus observaciones sobre una cuestión o un proyecto presentado. Pueden influir en la decisión, a pesar de que el grado de influencia puede diferir considerablemente. La comunicación es en ambas direcciones.

*c) Colaborativo:* Los participantes tienen voz y voto en la decisión, el grado de influencia es alto y puede incluir la toma de decisiones comunes con los órganos políticos establecidos para ello. Al igual que el anterior, la comunicación es bidireccional.

# *B. Métodos o herramientas*

En esta sección se describen las principales herramientas, también llamadas métodos o técnicas, que se pueden utilizar en el proceso de participación pública como componente

fundamental para la toma de información e interacción de los participantes.

Al ser muchas y muy variadas, se clasifican según el nivel de participación con el cual es más adecuada su utilización. En algunos casos, una herramienta puede ser utilizada para más de un propósito.

En la "Tabla 1" se sintetiza diversas categorizaciones y representaciones de los métodos encontrados en [10], [2] y [8], clasificando a los métodos según los tres niveles de acción descritos en la sección anterior. En la primera columna se tienen los métodos de nivel informativo que permiten proporcionar información al participante; la columna central tiene los métodos participativos con un nivel de acción mayor, permiten la interacción con el participante; por último los métodos colaborativos involucran aún más al participante. En vista de que un mismo método puede ser utilizado en distintos niveles, junto a su nombre se encuentra entre paréntesis la referencia al otro nivel.

Además, cabe mencionar que existe un nuevo grupo de herramientas basadas en la llamada web social que pueden ser utilizadas en cualquiera de los tres niveles del proceso, y con el pasar del tiempo siguen sumándose aún más. Entre las más utilizadas tenemos:

- ! Facebook (https://www.facebook.com)
- Twitter (https://twitter.com)
- ! LinkedIn (http://www.linkedin.com)
- Youtube (http://www.youtube.com)
- ! FlickR (https://www.flickr.com)
- ! Blogs
- ! Foros

TABLA1. MÉTODOS O HERRAMIENTAS DE LA PARTICIPACIÓN PÚBLICA

| Métodos o herramientas por nivel |                     |                        |
|----------------------------------|---------------------|------------------------|
| Informativo (i)                  | $Consultivo (c)$    | Colaborativo (cb)      |
| Anuncios publicitarios           |                     |                        |
| Reuniones                        | Formulario<br>de    |                        |
| informativas                     | comentario          | Mesa redonda (i, c)    |
| Ferias, eventos                  | Grupos de enfoque   | Talleres (i, c)        |
| Boletines email                  | Entrevista (cb)     | Grupos consultivos     |
| Centros<br>de                    | Encuesta (cb)       | (i, c)                 |
| información                      | Asamblea ciudadana  | Técnicas<br>busca      |
| Medios impresos<br>V             | (cb)                | consenso (c)           |
| electrónicos                     | Referéndum (cb)     | Círculos de estudio    |
| Materiales<br>de                 | ciudadano<br>Jurado | (i, c)                 |
| impresión                        | (cb)                | trabajo<br>Grupo<br>de |
| Simposios (c)                    | de<br>Juegos        | (i,c)                  |
| Llamadas telefónicas             | simulación          |                        |
| (c)                              |                     |                        |
| Sitios Web (c)                   |                     |                        |

a. El método también puede usarse en:  $i =$  informativo;  $c =$  consultivo;  $cb =$  colaborativo

# III. DISEÑO DEL MÉTODO DE PARTICIPACIÓN PÚBLICA

En esta sección se presenta un método que abarca todo el ciclo de vida de un proceso de participación pública, define el flujo de la información, las herramientas que se utilizan y los actores que están relacionados.

En primer lugar, presentamos el modelado de procesos a seguir, el mismo que sirve de referencia para el desarrollo del entorno de soporte. Este modelado permite mostrar el flujo de trabajo por el cual fluye la información, y de manera específica los subprocesos y actividades a seguir.

El proceso general de participación pública propuesto en este trabajo de investigación consta de tres subprocesos: preparación, implementación y evaluación. El primero "preparación" o planificación obtiene como resultado el plan de participación que sirve de entrada para el segundo subproceso, "implementación", éste pone en marcha los pasos descritos en el subproceso anterior dando como salida un documento con los datos de implementación, los cuales se utilizan en el tercero y último subproceso, "evaluación", para poder emitir un informe final con los resultados del proceso. La Figura 1 muestra el proceso en notación BPMN2 [5]. Cada una de estos subprocesos tiene un procedimiento a seguir que será descrito en las siguientes secciones.

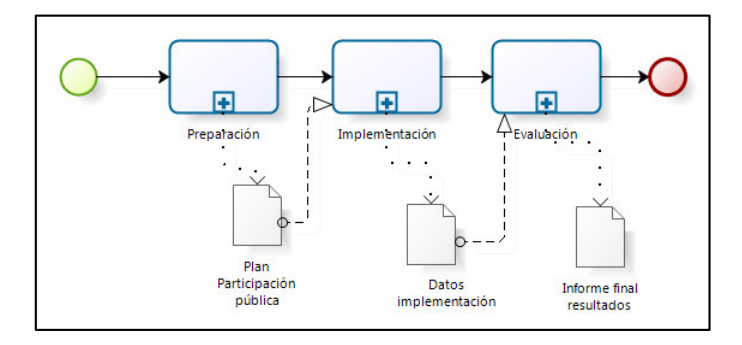

Figura 1. Proceso general de participación pública

Para la interacción con el método se definen tres actores: el experto en participación pública, el experto en tecnología y el participante; cada uno tiene una función específica dentro del método según sus roles que se ven reflejadas en los diversos subprocesos que se detallan a continuación.

#### *A. Subproceso de preparación*

Este subproceso, también denominado planificación, consiste básicamente en que el experto en participación pública define los procedimientos que permiten obtener un documento resultante de planificación de las actividades a seguir (ver Figura 2). Para esto, la primera tarea es establecer los objetivos que contiene el plan, consiguiendo con esto un catálogo de objetivos específicos a realizarse; a continuación se realiza el

análisis del contexto, subproceso que se encarga de definir características específicas en relación al ambiente en el que se está trabajando, y cuyo resultado es la elección del método a aplicarse. La siguiente tarea define los criterios de evaluación que sirven para tener indicadores de medición a la hora de tener resultados, posteriormente se diseña la documentación que soporta el método, para por último recopilar todo en un solo documento de planificación.

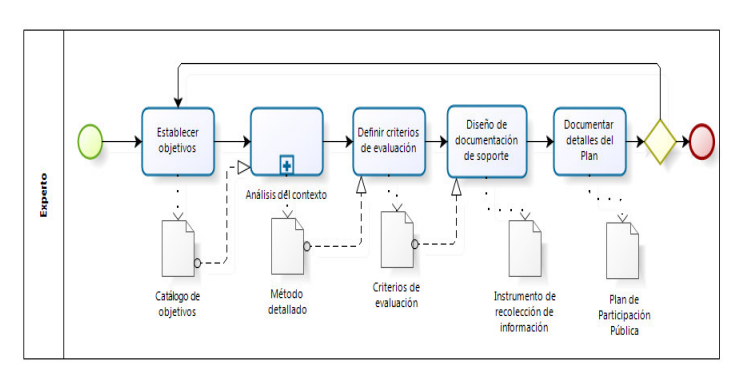

Figura 2. Subproceso de preparación

#### *a) Subproceso análisis del contexto*

Este subproceso que se explota de la etapa de preparación, se representa en la Figura 3 y tiene como entrada de información el catálogo de objetivos. A partir del mismo la primera tarea se encarga de identificar la naturaleza de los participantes, que va de la mano con el nivel de participación de los mismos, para obtener un catálogo de participantes con sus diferentes tipos (experto, participante, etc.). Estas tareas dan la entrada para el siguiente subproceso, que se encarga de elegir dentro del catálogo el método de participación pública que se va a utilizar, según el cual se tienen una serie de actividades específicas. Lo siguiente es definir el tiempo que dura cada actividad si el caso lo requiere. Por último, se recopila toda la información de esta etapa para tener como resultado el método definido y con gran nivel de detalle.

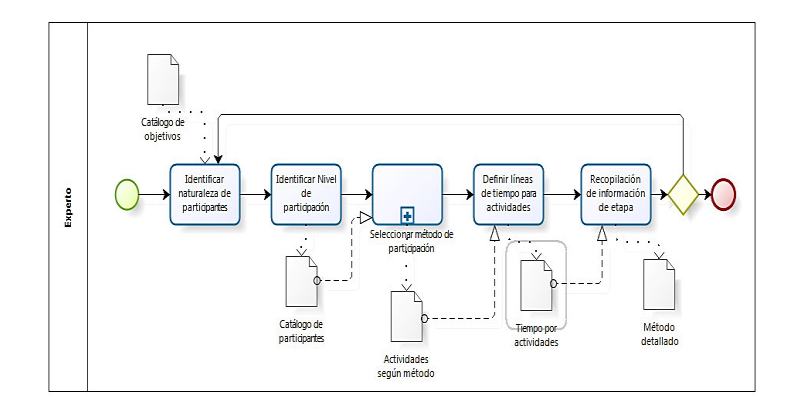

Figura 3. Subproceso análisis de contexto

#### *b) Subproceso seleccionar método de participación*

Este subproceso es de especial interés para esta investigación, ya que permite elegir los métodos que se van a aplicar dentro de un catálogo que se encuentra organizado según su nivel de acción. Se debe recalcar que como producto de la investigación se analizaron las actividades de cada método descrito en la Tabla 1, procediéndose a identificar sus puntos comunes y representarlos como tareas según se muestra en la Figura 4.

Con el catálogo de participantes como entrada, la primera tarea es elegir un método informativo entre las dos opciones que se presentan en los subprocesos: publicaciones y canales electrónicos; la siguiente tarea es establecer un método de implementación, debiendo elegir entre los métodos consultivos (cuestionario y jurado ciudadano) o los colaborativos (técnicas busca consenso y mesa redonda o talleres). Todas estas tareas y subprocesos se encuentran en una tarea común cuya función es la de agrupar la información procedente de cada método elegido, con las diversas actividades que tendrá según sea el caso. El flujo de información permite elegir un método informativo y escoger una de las dos opciones de métodos de implementación. Es importante recalcar que un método informativo por sí solo no puede representar a un proceso de participación pública, haciéndose obligatoria la utilización de métodos de nivel consultivo o colaborativo.

#### *B. Subproceso de implementación*

El proceso (ver Figura 5) empieza con la notificación a los participantes por parte del experto; éstos deben decidir si aceptan o no la misma, y si la respuesta es negativa el proceso finaliza; en caso contrario, se procede a proporcionarles información relacionada con el tema en discusión para que los participantes estén empapados con el dominio sobre el cual van a tomar decisiones. Esto se logra con la generación del documento, el cual se extrae del método de participación informativo que se elige en la fase anterior.

Con esta información, el experto en tecnología está listo para diseñar el asistente que guía al usuario por el ciclo de vida del proceso. El siguiente paso consiste en realizar los formularios de recolección de información que vienen dado según el método de implementación elegido en la fase anterior. La siguiente tarea se realiza de manera iterativa y es aquella en la que el participante rellena el instrumento diseñado, permitiendo recopilar información (datos), que en la próxima tarea son agrupados para generar el documento final con los datos de implementación, terminando de esta manera este proceso.

## *C. Subproceso de evaluación*

La tercera y última etapa del proceso es la de evaluación, que toma los datos de implementación provenientes de la etapa anterior para realizar la tarea de evaluación. Se obtiene el documento que coteja los procesos planteados en función de los resultados obtenidos. La siguiente acción es la publicación de resultados que se obtienen en un informe final, el cual puede ser mostrado a los diferentes actores del proceso.

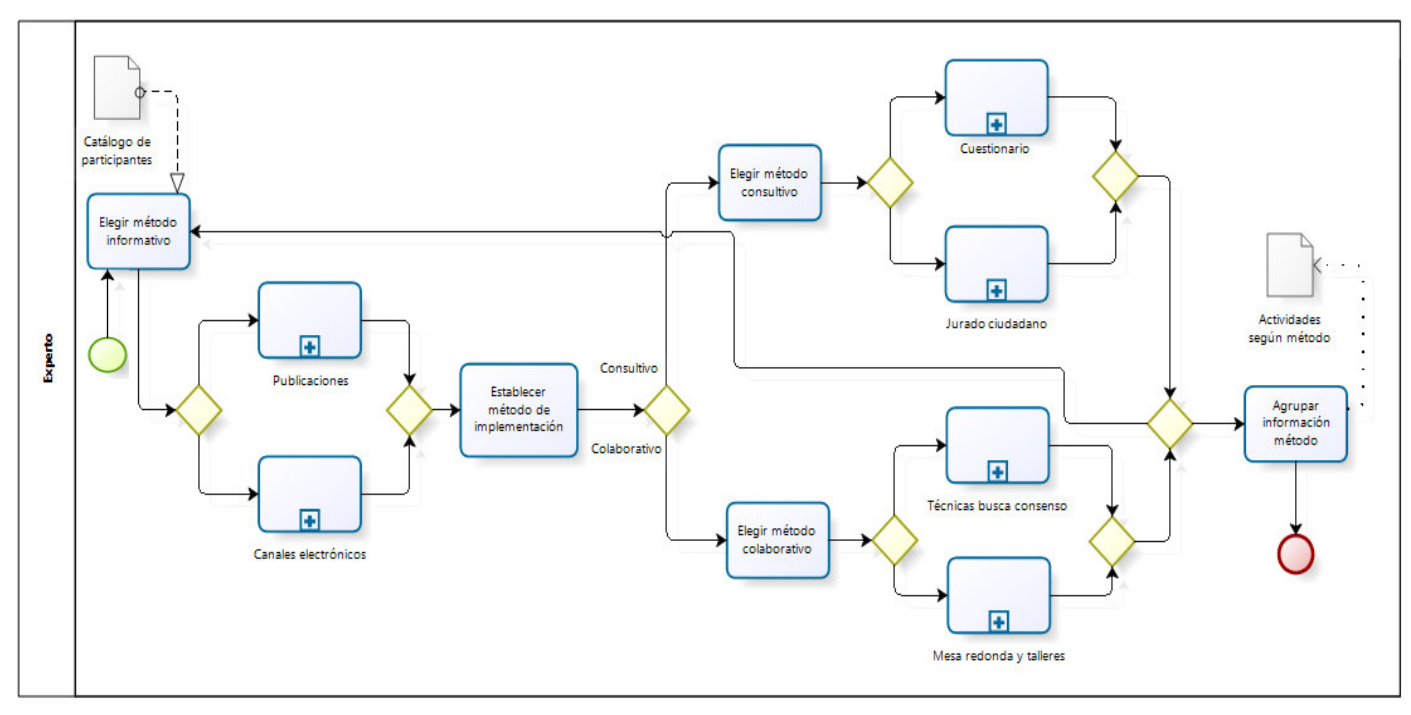

Figura 4. Subproceso seleccionar método de participación pública

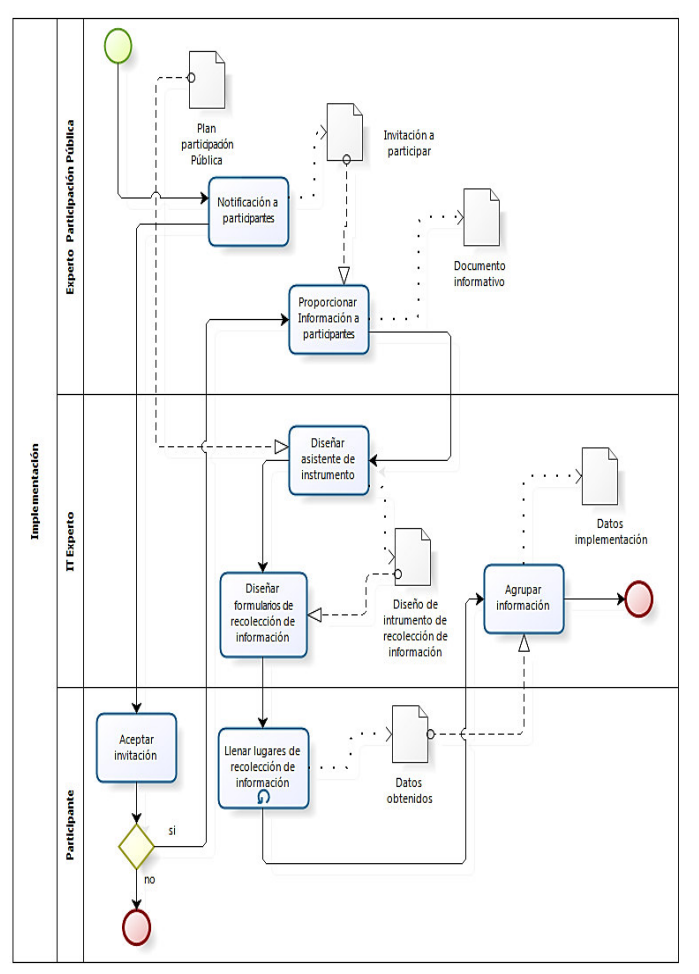

Figura 5. Subproceso de implementación

# IV. ENTORNO DE SOPORTE A LOS PROCESOS DE PARTICIPACIÓN PÚBLICA

## *A. Arquitectura de la aplicación*

Una vez que ha sido diseñado el modelado de procesos para dar lugar al método propuesto, en esta sección se presenta la arquitectura del entorno de soporte Como muestra la Figura 6, el sistema se compone de dos herramientas diseñadas según la orientación de los diversos tipos de usuarios. Ambas interaccionan con el servidor de base de datos y, aunque serán desarrolladas bajo distinta tecnología, son soportadas por la misma plataforma, logrando dar solución a las necesidades de automatizar el flujo de trabajo de los procesos de participación pública.

En primer lugar se tiene la arquitectura la herramienta de escritorio denominado "PublicPS" (ver Figura 7), orientada a la utilización de usuarios de tipo experto o administrador quienes interactúan con la interfaz gráfica creada para ese propósito. Dicha interfaz permite la llamada a los diferentes módulos de componentes creados (clases y estructuras) para dar lugar a la creación de diversos proyectos de procesos de participación pública. Estos toman los metadatos prestablecidos permitiendo generar informes y recopilación de información en forma de documentos.

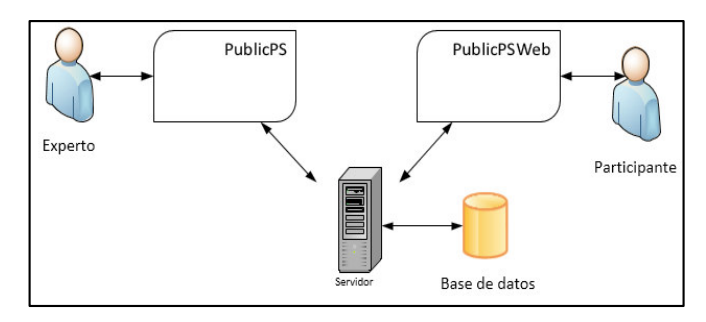

Figura 6. Arquitectura del entorno de soporte

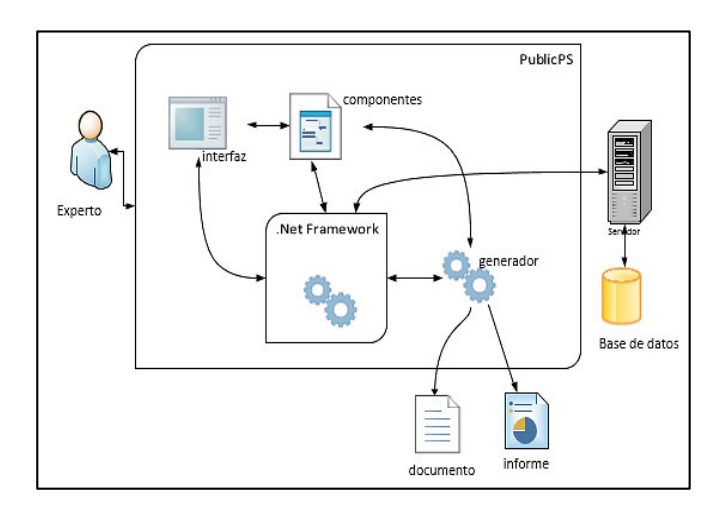

Figura 7. Arquitectura de la herramienta PublicPS

Toda esta arquitectura se soporta en el framework .Net que brinda una plataforma capaz de gestionar servicios, interfaz, código fuente y acceso a datos permitiendo acceder a la base de datos de tipo MySQL alojada en un servidor.

Una vez que los datos se encuentran almacenados en el servidor, entra en acción la segunda herramienta del entorno de soporte (PublicPSweb), orientada a los usuarios de tipo participante, quienes por medio de cualquier navegador acceden a los contenidos de los procesos publicados por la herramienta de escritorio "PublicPS" descrita anteriormente.

La arquitectura propuesta para "PublicPSweb" (ver Figura 8), permite acceder a los datos alojados en la web por medio un sitio web creado por páginas HTML con scripts PHP quienes crean el contenido a ser desplegado de manera dinámica según la información que se encuentre almacenada. Además se utiliza la tecnología de hojas de estilo CSS, para conjuntamente con los scripts, generar la publicación con la cual interactúa el usuario a la hora de participar en un proceso activo previamente definido para tal efecto.

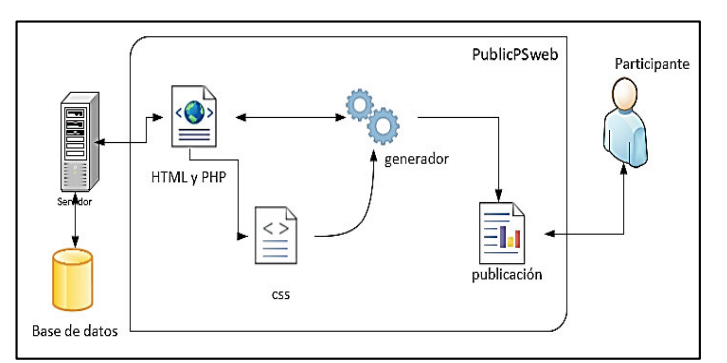

Figura 8. Arquitectura de la herramienta PublicPSweb

#### *B. Diseño de la interfaz de usuario*

En primer lugar se realizó el diseño de la interfaz de usuario de las dos herramientas, a través de prototipos en relación de la funcionalidad requerida para dar soporte al método diseñado.

Para la herramienta "PublicPS" se crea la ventana principal, en la parte superior se ubica el menú de opciones que al ser accionado muestra los diversos formularios. La Figura 9 representa al gestor de procesos que en la parte superior cuenta con el menú con botones de acción (nuevo, grabar, editar, cerrar); en la parte izquierda se presenta un árbol con los diversos procesos pertenecientes a un usuario experto autentificado agrupados según su estado (activos, publicados y finalizados). En la parte central se ubica el asistente que mostrará a manera de pestañas los diversos campos y controles que se deben ir siguiendo para la creación de un proceso de participación pública.

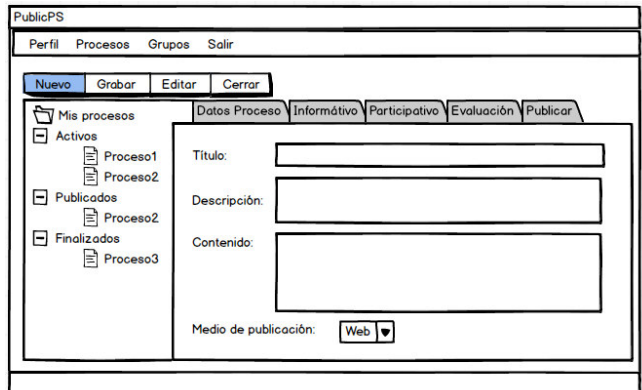

Figura 9. Prototipo de interfaz gestor de procesos "PublicPS"

Al accionar un determinado método de entre los que se encuentran en el catálogo predefinido (cuestionario o mesa redonda) se muestran por medio de una ventana los contenidos asociados al mismo. Por ejemplo en la Figura 10 se observa la disposición que tienen los objetos para permitir la creación de encuestas con su respectivo detalle y metadatos relacionados y en la zona inferior de la ventana el asistente para crear preguntas que se pueden ir añadiendo una a una y adicionar una o varias opciones de respuestas. En la parte derecha se encuentran los diversos botones permiten realizar varias operaciones de acción.

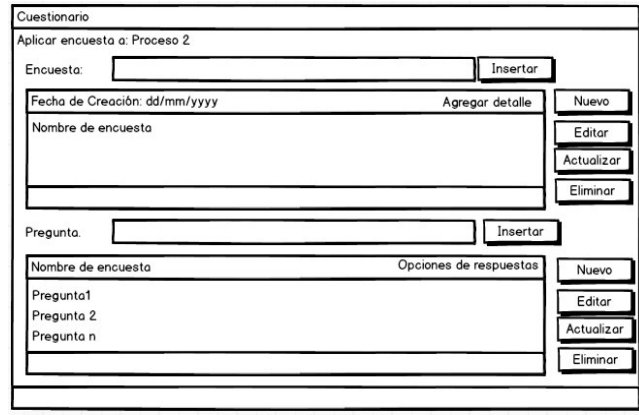

Figura 10. Prototipo de interfaz gestor de cuestionarios "PublicPS"

Por otra parte, el diseño del prototipo para la herramienta web "PublicPSweb" muestra en la parte superior el menú de opciones desplegado en relación a la autentificación o no de un participante. Por ejemplo se puede observar en la Figura 11 que al escoger la opción del menú "participa" se muestra el formulario web con diversos elementos para consultar los procesos activos a los que se tenga acceso e ingresar a visualizar las encuestas publicadas de una lista desplegada que generará de manera dinámica el contenido asociado a la encuesta creada en la otra herramienta.

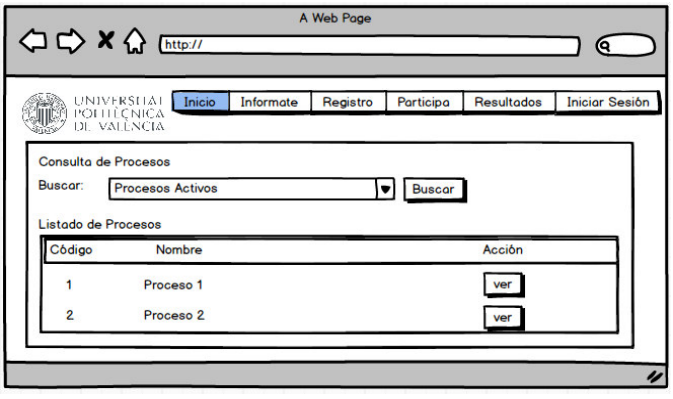

Figura 11. Prototipo de interfaz herramienta "PublicPSweb"

# V. CONCLUSIONES Y TRABAJOS FUTUROS

En este artículo se han presentado las actividades que se realizan dentro de un proceso de participación Pública y herramientas disponibles. Esto ha servido como referencia para la realización de un método estándar que puede soportar el ciclo de vida de un proceso de participación pública en su aplicación a cualquier dominio. Este método diseñado representa el flujo de trabajo a seguirse.

En base al método creado se ha diseñado la arquitectura para el desarrollo de un entorno de soporte, que permita la automatización de las actividades relacionadas a un proceso de participación pública.

Como trabajo futuro de esta investigación surge el desarrollo y la implementación del entorno de soporte y su respectiva aplicación a un caso de estudio que permita valorar el correcto desempeño orientado a la obtención de resultados que colaboren con los procesos de toma de decisiones.

#### AGRADECIMIENTOS

El trabajo de A. Santamaría se ha desarrollado durante el disfrute de una beca para estudios de posgrado otorgada por el gobierno del Ecuador a través de la convocatoria abierta de la Secretaría de Educación Superior, Ciencia, Tecnología e Innovación (SENESCYT), y dentro del máster en Ingeniería de Software, Métodos Formales y Sistemas de Información de la Universidad Politécnica de Valencia. El trabajo de J. H. Canós y Mª C. Penadés ha sido financiado por el Ministerio de Economía y Competitividad del Gobierno de España bajo el proyecto TIPEx (TIN2010-19859-C03-03).

# **REFERENCIAS**

- [1] Arbter, K; Handler M; Purker, E; Tappeiner, G; Trattnigg R. Public Participation Manual. *Austrian Soc. Environ. Technol.* 2004; 64,.
- [2] Cancillería Federal Australiana. Public Participation Methods, *Web*, 2013. [Online]. Available: http://www.partizipation.at/methods.html.
- [3] Cancillería Federal Australiana. Standars of Public Participation Recommendations for Good Practice. *Cancillería Fed. Aust.* 2011; 32,.
- [4] Creighton JL. *Public Participation Handbook*, Fisrt.: San Francisco: Jossey Bass, 2005.
- [5] Object Management Group. Business Process Model and Notation ( BPMN ), 2011.
- [6] Penadés MC, Borges M, Vivacqua A, Canós JH, Solis C. A Collaborative Refinement of Emergency Plans through Public Engagement. *Collab. 2011* 2011; .
- [7] Qiu X, Chen X. Public Participation in the Consultative System for River Management. 2011 Int. Conf. Manag. Serv. Sci. 2011; 1-3, DOI:10.1109/ICMSS.2011.5998693.
- [8] Rowe G, Frewer LJ. Public Participation Methods: A Framework for Evaluation. *Sci. Technol. Human Values* 2000; 25: 3-29, DOI:10.1177/016224390002500101.
- [9] Xie A, Liu Y. Study on Public Participation in Public Project Decision under E-government Environment. *2010 Int. Conf. E-bus. E-Government* 2010; 4609-4611, DOI:10.1109/ICEE.2010.1156.
- [10] Canadian Environmental Assessment Agency- Public Participation Guide, 2013. [Online]. Available: http://www.ceaaacee.gc.ca/default.asp?lang=En&n=46425CAF-1&offset=1&toc=show.